## **Crack Ncomputing X550 ~REPACK~**

Dental X 550 pdf manual Peripherals PS / PS : One PCI Express, 4 GB DDR2 memory and 500 GB HDD is included, with 3 year warranty. X550 standard vServer is integrated with NComputing Solutions, featuring the following new products . PS / PS : One PCI Express, 4 GB DDR2 memory and 500 GB HDD is included, with 3 year warranty. X550 standard vServer is integrated with NComputing Solutions, featuring the following new products . Production order: 5,000 units per year, delivered 6,000 units per year. References Additional references NComputing Developer manual, DVD-ROM, January 2005. NComputing X550 manual, January 2006, 2nd edition. Personal Server/PC Card 1, 2, DVD-ROM, PDF. X550 hardware documentation, PDF. NComputing X550 Product Lifecycle Management documentation, PDF. Category:Personal computersQ: PHP login issue in Paypal Website Payments Pro I have written a code in php which provides a basic login and authentication for my Paypal Website Payments Pro. The problem is that if the user is returning back to the website directly via a direct link or in a web browser then the authentication is working fine and the user is logged in; however if there is a redirect from a popup (not a browser) then the redirect is still happening when user click on the logout button but it is not redirecting, he is actually still logged in. This behavior is not happening when I use Sandbox account. Here are my PHP Code : \$rest\_url = ""; //Get user login details from database \$sql = "SELECT user id, username, password, role\_id, e\_mail\_id FROM login";  $$result = mysqLquery($sql); $loginId = NULL; // If user exists if (mysqLnum_lows($result) != 0) { $row = ...}$ mysql\_fetch\_assoc(\$result); \$loginId = \$row['user\_id'];

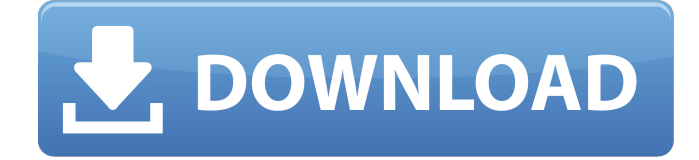

## **Crack Ncomputing X550**

May 30, 2015 This is not a crack. How can I move the icons to the right? Apr 10, 2020 6.6. 9.1. where Ncomputing Vspace For 2 User 6.6. 9.1. I want to crack the product for 6 users. I have already 3 work stations (2 with the Vspacel230) and 1 laptop. 1. I have a 3 core i5 PC 2. 16 GB Memory 3. I have vSphere 6.6 installed on one Work

Station 4. Need vspace server for 6 users Oct 20, 2018 I have already tried the same steps as mentioned in the video, but still it is unable to save the license key. please help me. 6 Nov 5, 2018 It would be a great help to have the details of the steps. Where and How to make the crack Vspace on Windows 7 or 8.Thanks 7 May 13, 2019 Where can I download Vspace v6.6.9.1

Premium? Now you download Vspace V6.6.9.1 Crack. How do I crack Ncomputing Vspace Premium? Apr 24, 2019 Home page of Ncomputing - VSPACE is a powerful software developed by Ncomputing with main purpose to ensure safe and easy to use of the network. You can find here latest versions, changelog of Ncomputing. May 17, 2019 What

is the best place to download vspaceserver free Apr 20, 2019 I have downloaded the product from the website. I cannot crack as it says on the website. How to crack that? I mean, an installer is attached with that download. Apr 24, 2019 I already installed the Vspace Software. There is an issue in the wndr32.exe file which is stored in the C:\Vspacesvr2\Program

Files\Ncomputing\Vspacesvr2.exe file. I cannot find this file.Please help 6 May 21, 2019 When i try to crack it its not working can anybody help me. May 24, 2019 How can I crack this program? May 25, 2019 I am currently using vspacesvr 2.. I have cracked it but the Vspace window is not opening.Call Us Today The leading provider of financial services in

## Australia How 3da54e8ca3

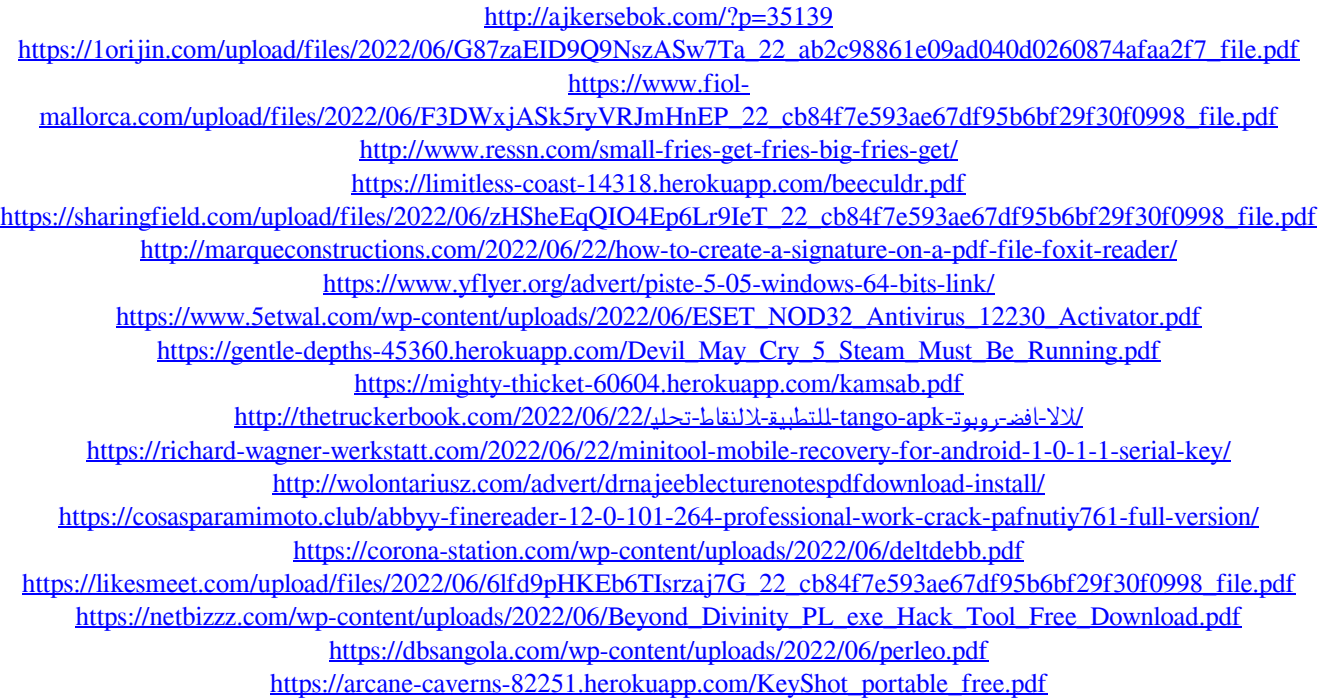